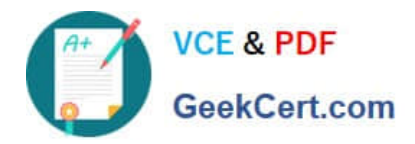

# **MO-200Q&As**

Microsoft Excel (Excel and Excel 2019)

## **Pass Microsoft MO-200 Exam with 100% Guarantee**

Free Download Real Questions & Answers **PDF** and **VCE** file from:

**https://www.geekcert.com/mo-200.html**

100% Passing Guarantee 100% Money Back Assurance

Following Questions and Answers are all new published by Microsoft Official Exam Center

**C** Instant Download After Purchase

**83 100% Money Back Guarantee** 

- 365 Days Free Update
- 800,000+ Satisfied Customers

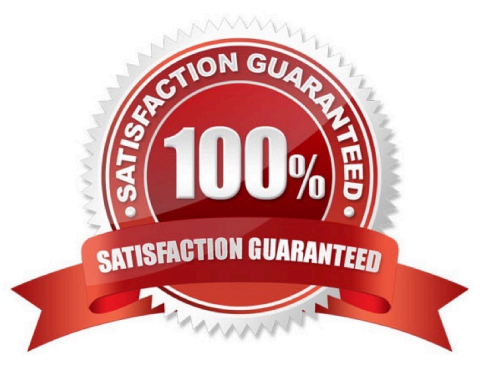

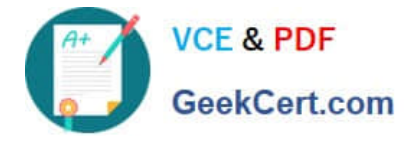

#### **QUESTION 1**

At NOD Publishers, you are preparing a workbook for the company\\'s annual review.

On the ''Summary worksheet, from the existing text in cell A2, insert a hyperlink to ''http://www:nodpublishers.com with a ScreenTip that displays "Company Website"

Correct Answer: A

Insert, hyperlink.

#### **QUESTION 2**

On the ''Projections

Correct Answer: A

[Send us your Suggestion on it.]

#### **QUESTION 3**

On the ''Enrollment'

Correct Answer: A

Select a blank cell and press insert. Pick column sparklines. Select the data range. Click and drag the bottom right corner for more.

#### **QUESTION 4**

You are compiling data about courses at Bellows College.

On the ''Last Semester'

Correct Answer: A

Click wrap text.

### **QUESTION 5**

On the ''Prices'

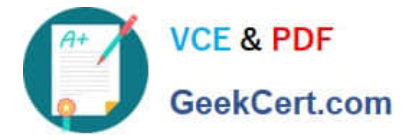

Correct Answer: A

Home Tab/ Styles group/ cell styles

[MO-200 Practice Test](https://www.geekcert.com/mo-200.html) [MO-200 Study Guide](https://www.geekcert.com/mo-200.html) [MO-200 Braindumps](https://www.geekcert.com/mo-200.html)